## R2年度 大阪教育福祉専門学校 教育保育科 第一部 シラバス

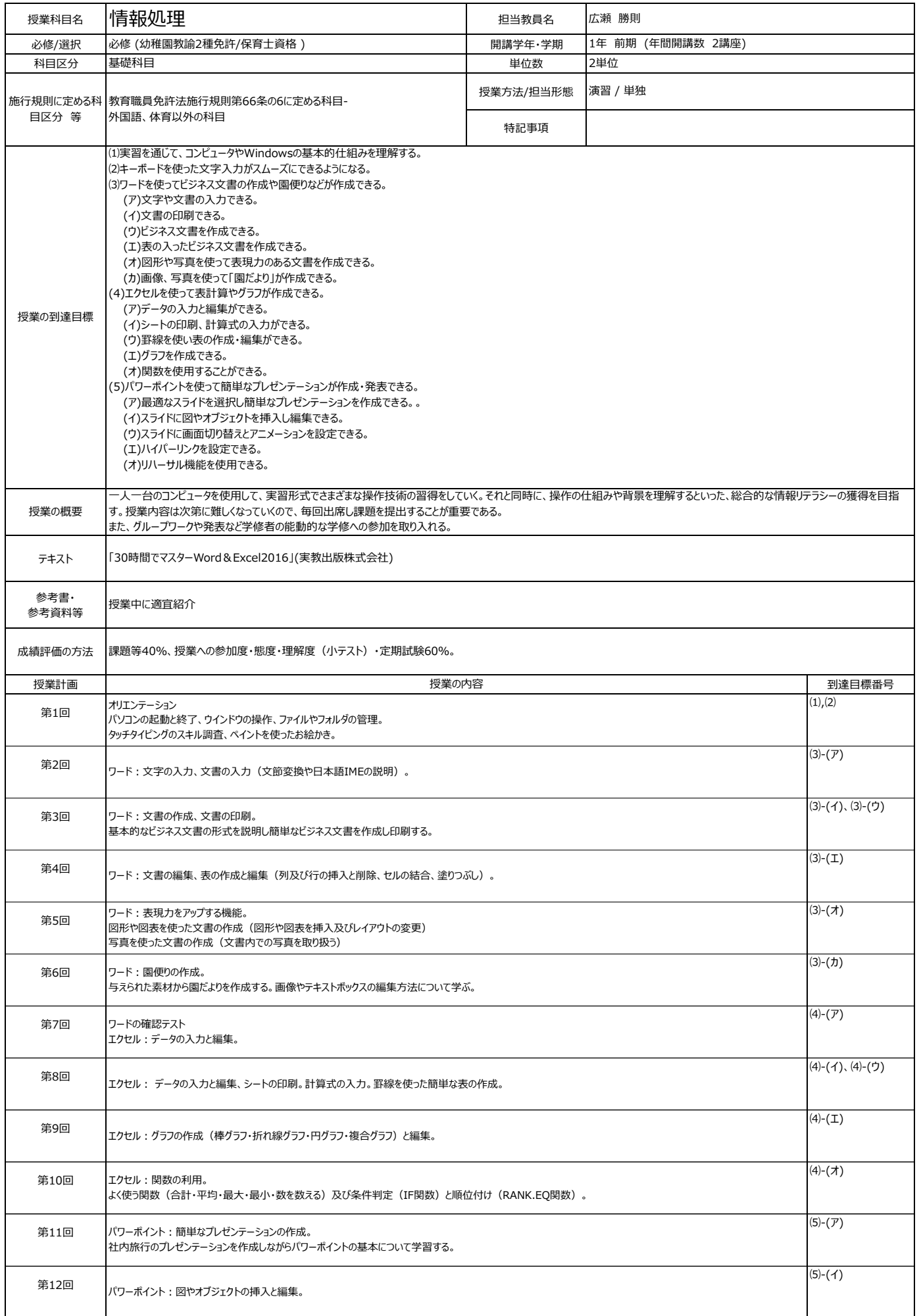

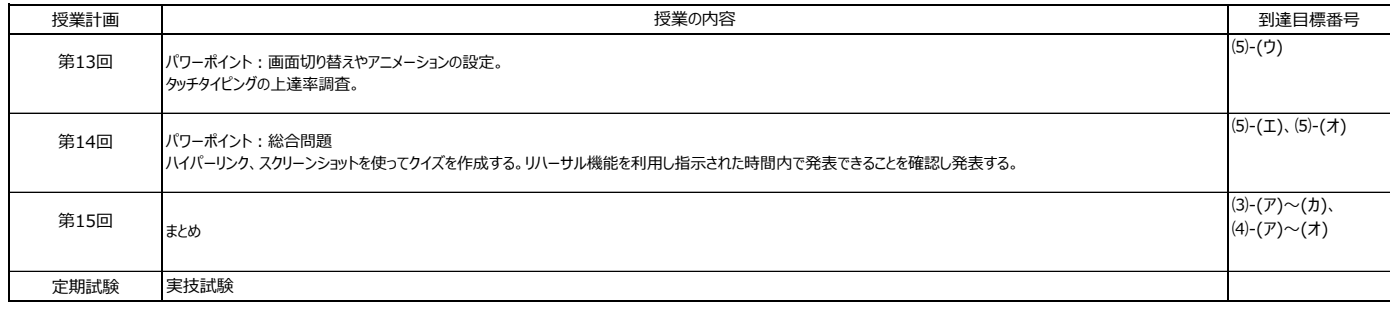